**PharmaSUG 2013 - Paper AD21**

## **SDTM Harmonization in the Absence of CDASH –**

# **A Modularized Approach to Domain Programming**

Annie Guo, ICON Clinical Research, San Francisco, California

# **ABSTRACT**

SDTM is the recommended format for submissions to the FDA. CDASH defines basic standards for the collection of clinical trial data. The two standards streamline the processes of converting CRF data to SDTM format. However, in the absence of CDASH, de-normalized database structure and lacking the use of controlled terms can cause SDTM programming time-consuming and error-prone. This paper presents a modularized approach to developing reusable code and facilitating programming. The outcome is reduced programming time and quality output SDTM data.

## **INTRODUCTION**

Clinical database in alignment with CDASH standard has the following features.

- Database is normalized.
- Variable names are consistent among similar forms per study, or for the same forms across studies.
- Controlled terminology is part of the database.

When CDASH is not built into clinical data collection or not applicable to the modalities of interest, CRF database might not be conformant to CDISC standards. For example, proprietary questionnaires that are mapped to SDTM QS domain are presented in their validated manner. That means a questionnaire can have tens of data fields to collect individual reply choices and to program in SAS®. If there are separate forms for different visits, such as Columbia-Suicide Severity Rating Scale (C-SSRS) Baseline and Since Last Visit, the two forms are stored in different data sets, and the number of variables to be processed and mapped to SDTM QSORRES is multiplied. Furthermore, each reply choice from questionnaires is assigned a test name QSTEST, test code QSTESTCD, category QSCAT and subcategory QSSCAT if applicable. The values on those variables are usually adapted from pre-printed text on questionnaires, which can take a lot of typing in SAS programs and lead to mapping error or difficulties. On top of that, if the study collects data from several questionnaires, each questionnaire is processed individually, and the workload to program a single QS domain can be enormous.

This paper presents a modularized approach to facilitating SDTM domain mapping in the absence of CDASH. The following sections describe concept and techniques, followed by applications for QS domain and sample code.

# **CONCEPT AND TECHNIQUES**

The concept and techniques of SDTM harmonization without CDASH are as follows.

- Transform clinical database to CDASH-like structure to maximize reusable code. This is implemented by imposing naming convention with the RENAME statement, and normalizing CRF database with DATA step and ARRAY statement. Flowchart 1, **A1 → B1 → C1a**, **C1b** and **C1c** illustrates this.
- Carry over controlled terminology from external sources to domain mapping programs, to skip manually typing the text in SAS programs. This is implemented with dynamic programming to generate custom formats that follow the syntax of the FORMAT procedure, for example, proc format; value \$qstest "*QSTESTCD\_value*" = "*QSTEST\_value*"; and for use in domain programming as qstest = put(qstestcd, \$qstest.) Flowchart 1, **A2 → B2 → C2** illustrates this.

After the CRF data sets are re-structured in a consistent manner and controlled terms are organized as custom formats, mapping CRF data to SDTM variables is done via template programming with minimal editing at development time. Final step to complete SDTM transformation is to execute reusable code, such as deriving --SEQ variable and creating SUPP-- data set, and load the data to permanent SAS data set. This is illustrated in Flowchart 1, **A3** → **B3** → **C3a**, **C3b**, **C3c** and **C3d**. Note that **C3b**, **C3c** and **C3d** are static code and do not require editing.

The numbering in Flowchart 1, **A1**, **B1**, etc., is referenced where the techniques are described in later sections of this paper.

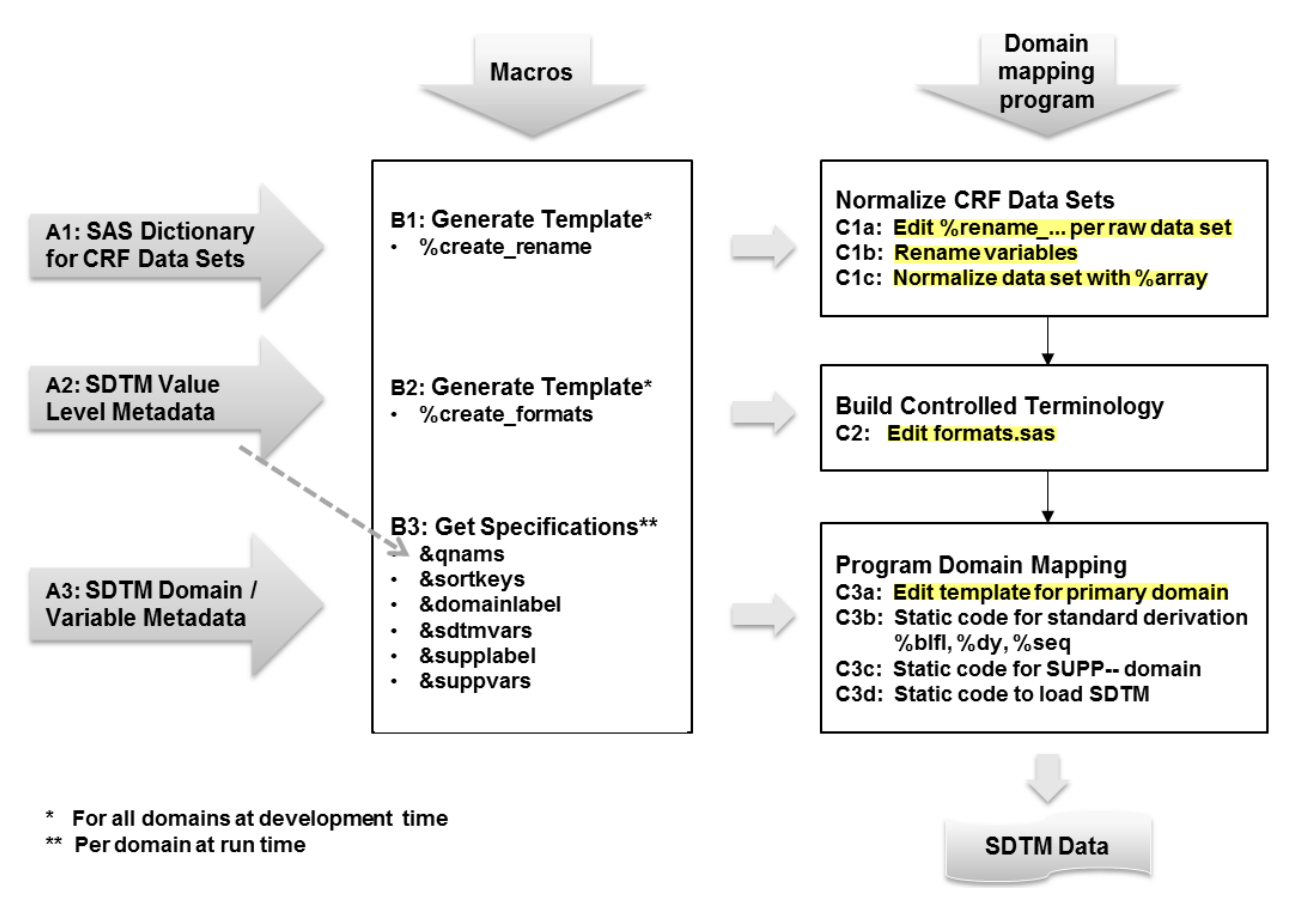

## **Flowchart 1. Modularized Approach to SDTM Domain Mapping, Manual Steps in Yellow Mark**

# **APPLICATIONS FOR QS DOMAIN**

Take C-SSRS questionnaires as an example. Table 1 is partial aCRF showing the first few lines. There are 39 questions on C-SSRS Baseline, and 34 questions on C-SSRS Since Last Visit. Data are stored in two SAS data sets, css1 and css2, respectively. Variable names in the two data sets are different, that is, 39 + 34 = 73 variables in total. Comparing the two forms identifies only 40 unique questions.

Tables 2 and 3 show the SDTM QS/SUPPQS domain level and variable level metadata, respectively. They cover the attributes of SAS data sets and variable, and the variables used to sort records per SAS data set.

Table 4 lists the value level metadata for QS/SUPPQS. It includes the controlled terminology for the 40 unique questions, --TESTCD / QNAM, --TEST/QLABEL, --CAT, --SCAT and Orig/QORIG.

In reference to the steps in Flowchart 1, QS domain mapping program consists of the following modules. They are described in next sections.

- CDASH transformation naming convention (**A1 → B1 → C1a** and **C1b** in Flowchart 1)
- CDASH transformation normalization (**C1c** in Flowchart 1)
- Controlled terminology custom formats (**A2 → B2 → C2** in Flowchart 1)
- Domain mapping template programming for primary domain (**A3 → B3 → C3a** in Flowchart 1)
- Domain mapping static code for standard derivations (**C3b** in Flowchart 1)
- Domain mapping static code for SUPP-- mapping (**C3c** in Flowchart 1)
- Domain mapping static code to load SDTM (**C3d** in Flowchart 1)

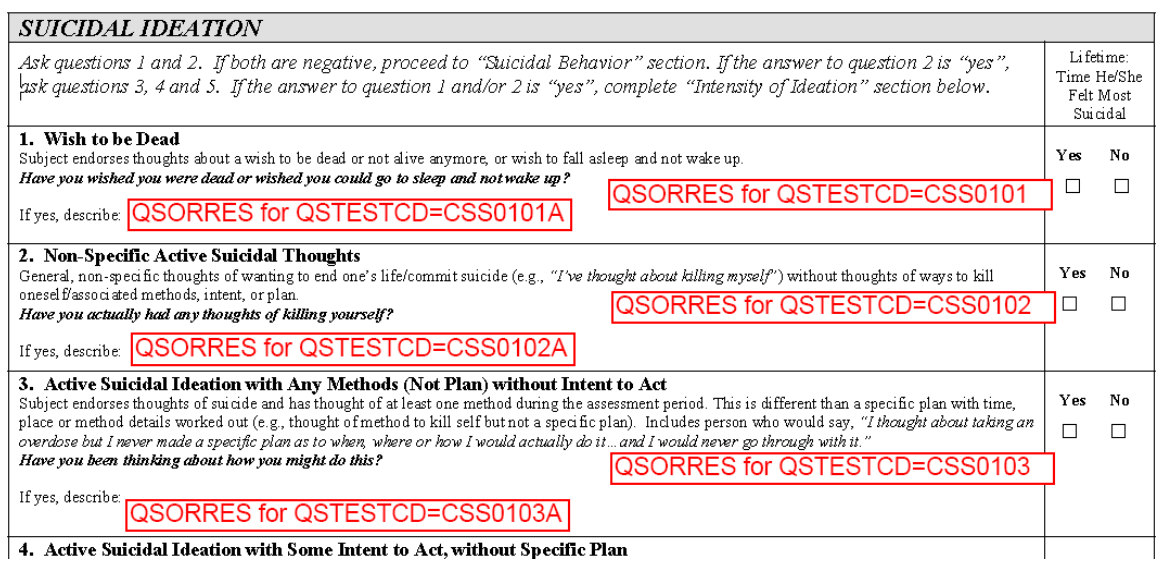

#### **Table 1. C-SSRS aCRF**

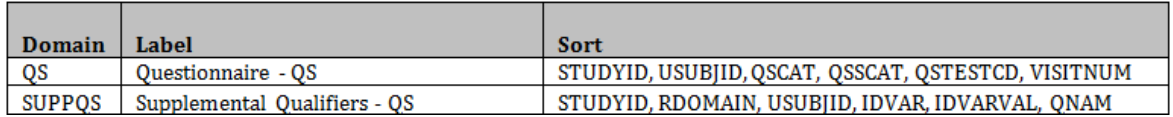

#### **Table 2. SDTM Domain Level Metadata for QS and SUPPQS**

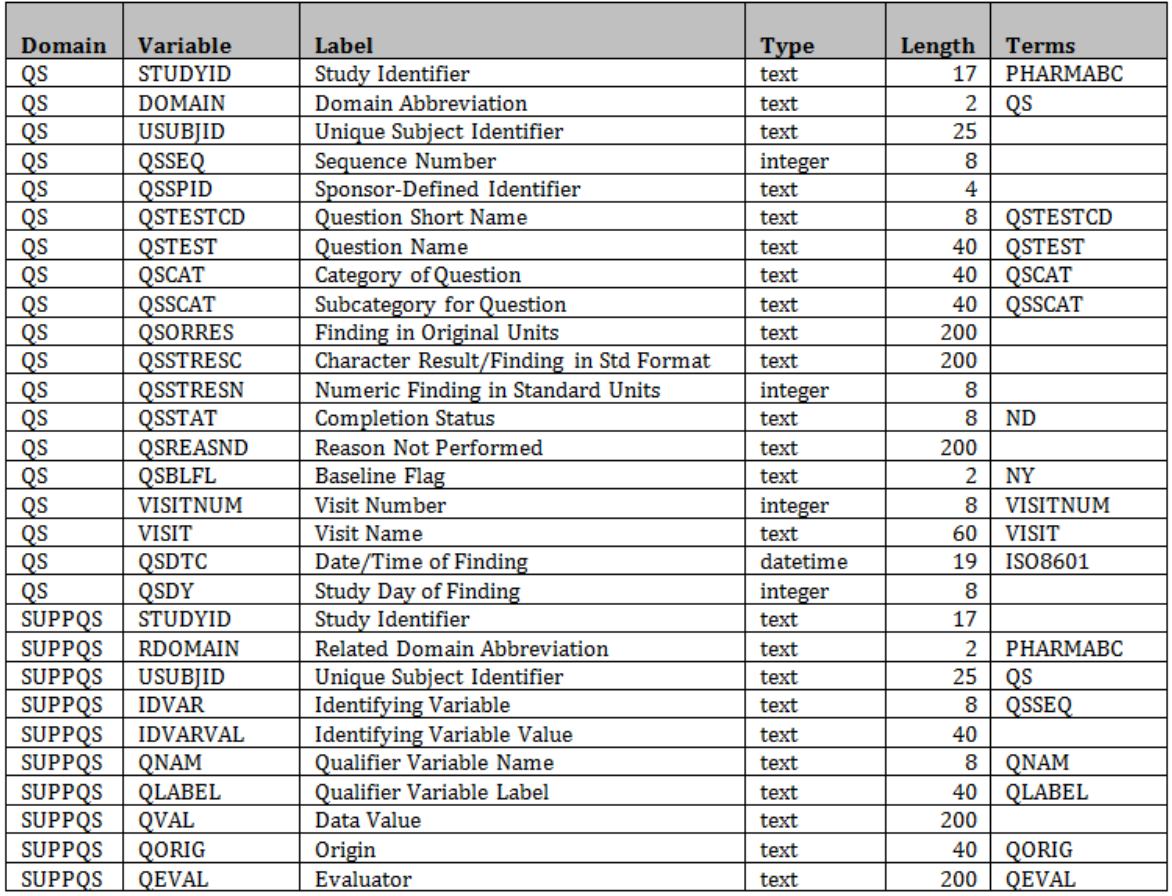

**Table 3. SDTM Variable Level Metadata for QS and SUPPQS**

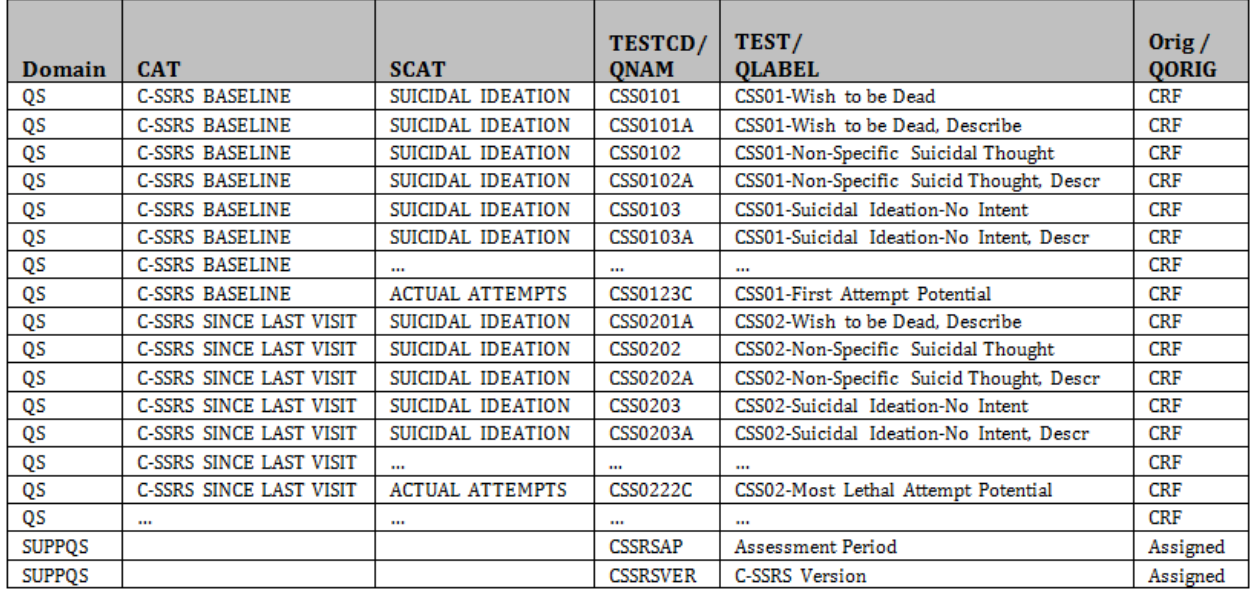

**Table 4. SDTM Value Level Metadata for QS and SUPPQS**

## **CDASH TRANSFORMATION**

Naming convention and normalized structure are two features of CDASH to streamline SDTM domain mapping.

## **NAMING CONVENTION**

Naming convention benefits developing reusable code. For example, if test dates regardless of CRFs were all stored in a pair of character and numeric datetime variables, i.e., dts and dtn, the mapping from CRF to SDTM would be simply  $-\text{dtc} = \text{dts}$  in ISO8601 format, and  $-\text{dy}$  derived as  $\text{day}$  (invar=dtn, outvar=--dy), where  $\text{day}$  is a custom macro.

Without CDASH and when each CRF data field has a unique variable name, we can use RENAME statement to manipulate CRF data and apply naming convention. How extensively the CRF variables are renamed is up to the discretion of programmers. In the case of C-SSRS questionnaires, one may wish to have consistent variable names for same questions from different forms. To semi-automate the RENAME statement, a custom macro %create\_rename (**B1**) is developed. It pulls information from SAS Dictionary (**A1**) and generates RENAME template that is one macro per CRF data set (**C1a**).

**A1**: Get CRF data set names from SAS dictionary. Set the text to a global macro variable.

```
proc sql noprint;
     select distinct memname "," into :rawnms separated by "," 
     from dictionary.tables 
     where libname="RAWDATA" 
     order by memname;
quit;
```
**B1**: Execute *§create* rename. Loop thru each CRF data set to generate RENAME statement template.

The left side of Output 1 shows the output file macro rename.sas from %create rename. It is composed of multiple macros, one per CRF data set, named  $\epsilon$ rename\_css1 and  $\epsilon$ rename\_css2 for example.

```
%macro create rename;
    /** Loop thru each CRF data set **/
    %let m=1;
    %do %while (%scan("&rawnms",&m,",") ne );
        %let rawnm=%scan("&rawnms",&m,",");
         /** Get variable names per CRF data set **/
        proc contents data=rawdata.&rawnm out=a(keep=name label);
        run;
        /** Output file macro_rename.sas **/
       filename outfile "macro rename.sas";
       data null;
            file outfile notitles linesize=1000
            %if m ne 1 %then %do; 
                 mod 
            %end; ; 
            set a end=last;
           if _n = 1 then put
                \sqrt{''}/** CRF data set: &rawnm **/"
 /'%macro rename_' "&rawnm;";
put " " name $40. " = ";
           if last then put '%mend;';
        run;
        %let m=%eval(&m+1);
     %end;
%mend
```
**C1a:** The RENAME statement template is edited with new variable names. The right side of Output 1 shows an example. The text in yellow mark is edited new variable names. Note that the number part of the new variable names follow the overall sequence of the questions from C-SSRS questionnaires regardless of Baseline or Since Last Visit. This reduces the total number of CRF response variables for SDTM mapping to 40 from 73.

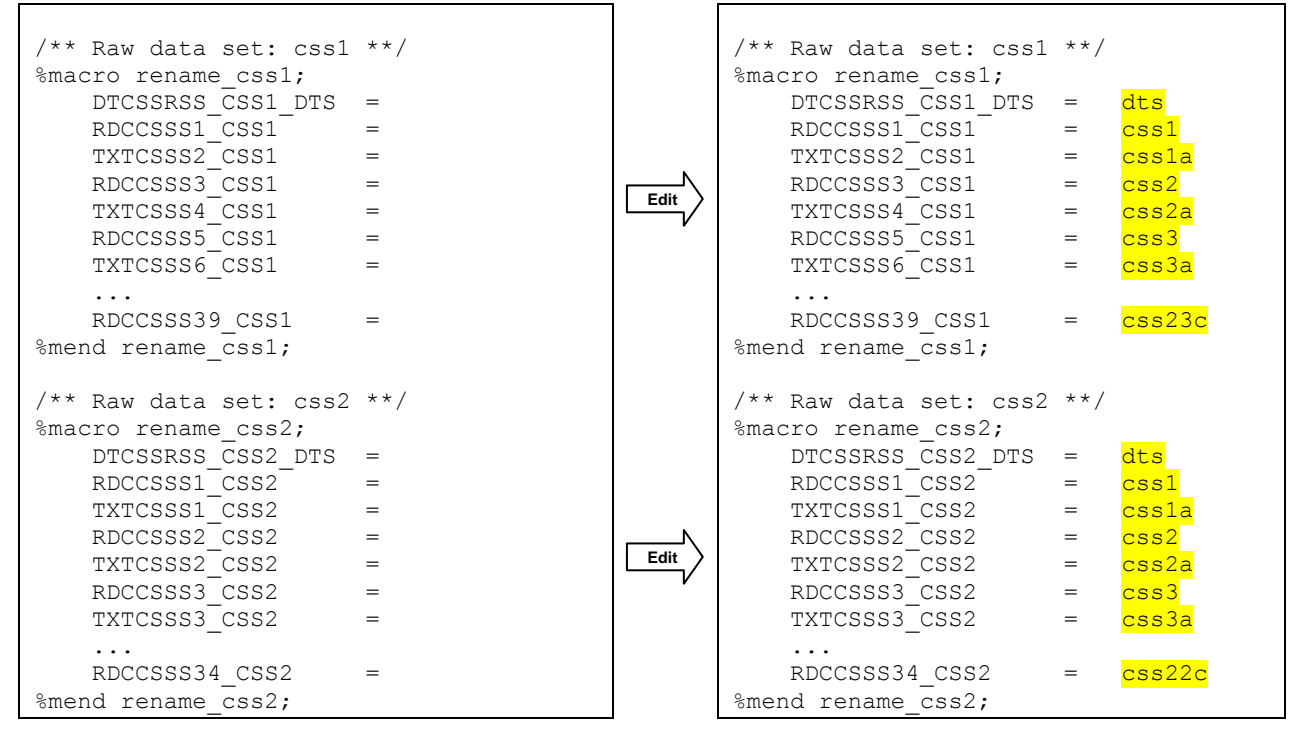

**Output 1. Output macro\_rename.sas, New Variable Names in Yellow Mark Added at Development Time**

**C1b**: To incorporate the edited RENAME statement template to domain mapping program, CRF data sets are read in with SET statement and RENAME= option followed by  $\epsilon$  rename\_css1 and  $\epsilon$  rename\_css2. The following code is reusable except for editing the text in yellow mark.

```
data css;
     /** Assign variable length if multiple lengths **/
     /** length ...; **/
    set rawdata.css1(in=in1 rename=(%rename css1))
        rawdata.css2(in=in2 rename=(%rename_css2));
     length memname $20;
    memname="";
    if in1 then memname="CSS1";
    else if in2 then memname="CSS2";
run;
```
Output data set css consists of 40 response variables instead of the original 73. Flag variable memname is added with value css1 or css2, to tell the source CRF data set of each record. Caution: If response variable lengths from css1 and css2 are not all the same, use LENGTH statement to reset variable lengths and to prevent data truncation.

#### **NORMALIZATION**

Normalized data structure in clinical database is one record per response, and it is consistent with SDTM structure. For example, if all questionnaire response are stored on a variable named orres, the code to program QSORRES is just QSORRES = ORRES.

**C1c**: DATA step and ARRAY statement are used to transpose a data set from horizontal structure to vertical structure. The following code is a template. The text in yellow mark is edited at development time to plug in input data set name css and variable names css1, css1a, etc. The total number of elements in each array is 40, that is, the number of response variables mapped to QSORRES. Each record from css data set is transposed to 40 records, and the questionnaire responses in the output data set css\_norm are stored in variable orres. The index variable  $idx = 1 \sim 40$  is to identify the input variables being transposed to create the output variable orres. When all the responses are blank, only one record is created with  $idx = .$ , orres  $nd = "NOT DONE"$  and orres = "". Output data set css\_norm consists of the variables subjectnumber visitindex memname idx orres orres nd, as shown in the inset of Output 1.

```
data css norm(keep=subjectnumber visitindex memname idx orres orres nd);
    set css;
     by subjectnumber visitindex memname;
     /** Initialize output variables **/
    length orres orres nd $200 dummyc $1 idx 8;
     orres="";
    orres_nd="";
    dummyc="";
     idx=.;
     /** Output 1 record with orres_nd = NOT DONE **/
     /** when all responses are blank **/
    if \text{cs}1 = \text{""} and \text{cs}1 = \text{""} and \text{cs}2 = \text{""} and \text{…} and \text{cs}23 = \text{""} then do;
          orres_nd='NOT DONE';
          output;
     end;
     /** Output 40 records when there is at least one non-blank response **/
    /** Normalize non-blank record **/
     else do;
         %array(/** Output index variable idx=1 ~ 40 **/
                maxIdx=40,
                  /** Define Array 1 **/
                  /** Input elements = 40 response variables **/
                 array1Columns=css1 css1a css2 ... css23c,
                  /** Output variable = orres **/
                  array1NewVar=orres) 
     end;
run;
                                                                      Variables in output data set
                                                                         subjectnumber 
                                                                         visitindex 
                                                                        memname
                                                                         idx 
                                                                         orres 
                                                                         orres_nd
```
Custom macro %array is developed to facilitate the data set transpose. The template described above shows the use of only one array, but this macro can process multiple arrays and output one new variable per array.

```
 /** Custom macro to transpose horizontal data set to vertical structure **/
 %macro array(maxIdx=, 
              array1NewVar=, array2NewVar=, ...,
              array1Columns=, array2Columns=, ...);
     /** Define array1, array2, etc. **/
     %if (%quote(&array1Columns) ne) and (%quote(&maxIdx) ne) %then %do;
         array array1 ( &maxIdx ) &array1Columns ;
     %end;
     %if (%quote(&array2Columns) ne) and (%quote(&maxIdx) ne) %then %do;
         array array2 ( &maxIdx ) &array2Columns ;
     %end;
     ... 
     /** Transpose each record to &maxIdx records **/
    do i = 1 to \kappamaxIdx :
         /** Populate output variables &array1NewVar, &array2NewVar, etc. **/
         %if (%quote(&array1Columns) ne) %then %do;
            \sqrt{\arctan(1)}NewVar = array1 (i);
         %end;
         %if (%quote(&array2Columns) ne) %then %do;
             &array2NewVar = array2 (i);
         %end;
         ... 
        idx = i:
         output;
     end;
 %mend array;
```
# **CONTROLLED TERMINOLOGY**

Controlled terms for value level metadata are usually saved in external files. Table 4 shows sample value level metadata for C-SSRS questionnaires (**A2**). It presents a nested structure. The topic variables --TESTCD / QNAM sit in the center, and each is associated with their synonym qualifier --TEST / QLABEL, grouping qualifiers --CAT and – SCAT for --TESTCD, and result qualifier QORIG for QNAM. For SDTM harmonization, the goal is to import the data to SAS and maximize auto-mapping the controlled terms to SDTM.

**B2**: Custom macro %create formats is developed to generate PROC FORMAT template, as shown in Output 2.

**C2**: The PROC FORMAT template is almost complete except for lacking association with CRF data. This is fixed by editing the first VALUE statement, where each of --TESTCD value is linked to their corresponding questionnaire response in the normalized data set css\_norm via the values on the index variable idx. The inset in Output 2, in yellow mark, shows edited VALUE statement.

```
proc format;
     value qscd
         /** C-SSRS BASELINE: IDX -> TESTCD **/
        = 'CSS0101' = 'CSS0101A'
         ...
         = 'CSS0123C'
         /** C-SSRS SINCE LAST VISIT: IDX -> TESTCD **/
         = 'CSS0201'
        = 'CSS0201A' ...
         = 'CSS0222C'
         ;
     value $qstest
         /** C-SSRS BASELINE: TESTCD -> TEST **/
         'CSS0101' = 'CSS01-Wish to be Dead'
         'CSS0101A' = 'CSS01-Wish to be Dead, Describe'
 ...
         'CSS0123C' = 'CSS01-First Attempt Potential'
         /** C-SSRS SINCE LAST VISIT: TESTCD -> TEST **/
         'CSS0201' = 'CSS01-Wish to be Dead'
         'CSS0201A' = 'CSS01-Wish to be Dead, Describe'
 ...
         'CSS0222C' = 'CSS02-Most Lethal Attempt Potential'
         ;
     value $qscat
         /** C-SSRS BASELINE: QSTESTCD -> QSCAT **/
         'CSS0101' = 'C-SSRS BASELINE'
         'CSS0101A' = 'C-SSRS BASELINE'
 ...
         'CSS0123C' = 'C-SSRS BASELINE'
         /** C-SSRS SINCE LAST VISIT: QSTESTCD -> QSCAT **/
 'CSS0201' = 'C-SSRS SINCE LAST VISIT'
 'CSS0201A' = 'C-SSRS SINCE LAST VISIT'
 ...
         'CSS0222C' = 'C-SSRS SINCE LAST VISIT'
\mathcal{L} ; and \mathcal{L} value $qsscat
         /** C-SSRS BASELINE: QSTESTCD -> QSSCAT **/
         'CSS0101' = 'SUICIDAL IDEATION'
         'CSS0101A' = 'SUICIDAL IDEATION'
 ...
         'CSS0123C' = 'ACTUAL ATTEMPTS'
         /** C-SSRS SINCE LAST VISIT: QSTESTCD -> QSSCAT **/
         'CSS0201' = 'SUICIDAL IDEATION'
         'CSS0201A' = 'SUICIDAL IDEATION'
 ...
         'CSS0222C' = 'ACTUAL ATTEMPTS'
\mathcal{L} ; and \mathcal{L}Edit
                                                                  /** IDX -> TESTCD **/value qscd1
                                                                   /** css1 **/
                                                                  1 = 'CSS0101'2 = 'CSS0101A'\sqrt{2}.
                                                                  40 = 'CSS0123C'
                                                                    \cdot = 'QSALL'
                                                                  \cdot ;
                                                                 value qscd2 |
                                                                   7*** css2 \frac{1}{1} \frac{1}{1}1 = 'CSS0201'2 = 'CSS0201A' ...
                                                                   37 = 'CSS0222C'
                                                                   \frac{1}{1} = 'OSALL'
                                                                    ;
                                                                   Add'QSALL' ='Questionnaires Data'
```
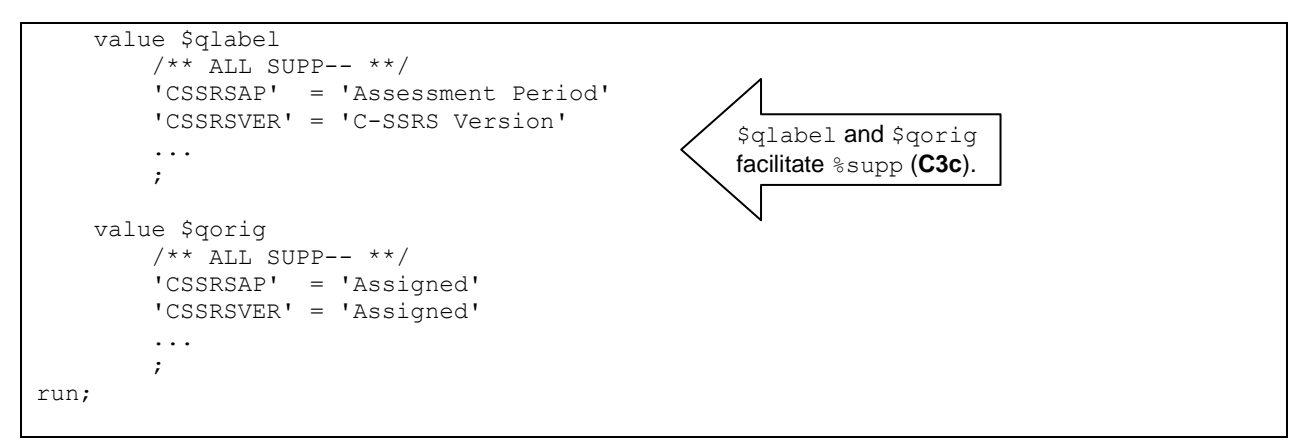

**Output 2. PROC FORMAT From %create\_formats, Code in Yellow Mark Edited at Development Time**

#### **DOMAIN MAPPING**

After CRF data sets are transformed to CDASH structure, and the controlled terms are organized as custom formats, the programming for domain mapping thru loading SDTM data is almost reusable with template programming and custom macros.

#### **TEMPLATE PROGRAMMING**

Template programming is made possible not only because of CDASH-like structured CRF data sets, but also by automatically assigning global macro variables (**B3**) with data from SDTM domain and variable metadata (**A3**).

**B3**: Output 3 shows global macro variables and their values coming from the metadata in Table 2 and Table 3 (**A3**).

```
/** Assign global macro variables per domain **/
/** Macro variables for primary domain: &domainlabel, &sdtmvars, &sortkeys **/
\& domainlabel = Questionnaire - QS;
&sdtmvars = STUDYID DOMAIN USUBJID QSSEQ QSSPID QSTESTCD QSTEST QSCAT QSSCAT QSORRES 
QSSTRESC QSSTRESN QSSTAT QSREASND QSBLFL VISITNUM VISIT QSDTC QSDY;
&sortkeys = STUDYID USUBJID QSCAT QSSCAT QSTESTCD VISITNUM;
/** Macro global variables for sup--: &supplabel, &suppvars, &qnams **/
/** Nulled if SUPP-- is not applicable **/
&supplabel = Supplemental Qualifiers - DS;
&suppvars = STUDYID RDOMAIN USUBJID IDVAR IDVARVAL QNAM QLABEL QVAL QORIG QEVAL;
&qnams = cssrsap cssrsver;
```
**Output 3. SDTM Doman and Variable Metadata Assigned to Global Macro Variables**

**C3a**: The following code shows a template to map QS domain. Only the text in yellow mark is edited. This template can be extended. For example, if standard result is collected on CRF, it can be added to the macro %array when normalizing CRF data sets css1 and css2, and then incorporated into the template, as shown in the inset below.

```
 /** Define global macro variable &domain **/
 %let domain = qs;
 /** Merge common variables e.g. reference dates **/
 data all;
    merge css norm(in=in1) rawdata.info(keep=subjectnumber rfstdtc);
     by subjectnumber;
     if in1;
 run;
 /** Edit domain mapping template **/
 data &domain ;
     /** Use shell data set to define data set and variable attributes **/
     set libshell.&domain 
         all;
     /** Set length $200 for SUPP QNAM source variables **/
    length &qnams $200;
     /** Custom macro to map global variables STUDYID, DOMAIN, USUBJID **/
    %header; 
     /** Custom macro to map global variables VISIT and VISITNUM **/
     %visit; 
     /** Standard derivation next **/
    /** %seq; **/
    if memname in ("CSS1" "CSS2") then do;
        qsspid="";
        %num2char(invar=spid, outvar=qsspid);
        qstestcd="";
       if memname="CSS1" then qstestcd=put(idx,qscd1.);
       else if memname="CSS2" then qstestcd=put(idx, qscd2.);
        qstest="";
        if qstestcd ne "" then qstest=put(qstestcd,$qstest.);
        qscat="";
       if qstestcd ne "" then qscat=put(qstestcd, $qscat.);
       if qstestcd = "QSALL" then do;
          \overline{\text{if} \text{memname}} = \overline{\text{''} \text{CSS1''}} then OSCAT = "C-SSRS BASELINE";
          else if memname = "CSS2" then QSCAT = "C-SSRS SINCE LAST VISIT"; end;
        qsscat="";
       if qstestcd ne "" then qsscat=put(qstestcd, $qsscat.);
        qsorres="";
        qsorres=strip(upcase(orres));
        qsstresc="";
        qsstresc=qsorres;
        /** Add additional mapping for QSSTRESC, if applicable **/
        qsstresn=.;
        /** Verify if QSSTRESC is number only, then map to QSSTRESN **/
       if %cknum(text=qsstresc) then qsstresn=input(qsstresc,best.);
                                                               /** If standard result
                                                               is collected on CRF, 
                                                              map directly **/
                                                              qsstresc=orres_c;
```

```
 qsblfl="";
         /** Standard derivation next **/
         /** %blfl; **/
         qsdtc="";
         qsdtc=dts;
         qsdy=.;
         /** Standard derivation next **/
         /** %dy; **/
         qsstat="";
         if orres_nd ne "" then do;
             qsstat="NOT DONE";
             qsreasnd="NOT DONE";
         end;
         /** SUPP QNAM source variables **/
         cssrsap=""; 
        if memname="CSS1" then cssassp="BASELINE";
        else if memname="CSS2" then cssassp="SINCE LAST VISIT";
         cssrsver=""; 
        if memname="CSS1" then cssrsver ="1/14/2009";
        else if memname="CSS2' then cssrsver = 1/14/2009";
         /** Output valid records **/
        if qsorres ne "" or qsstat ne "" then output;
    /** End of if memname in ('CSS1' 'CSS2') then do; **/ end; 
run; 
                                                                   Variable names cssrsap
                                                                   and cssrsver, same as 
                                                                   QNAM, facilitate %supp
                                                                   (C3c).
```
#### **STANDARD DERIVATION AND SUPPLEMENTAL QUALIFIER**

The rest of the domain mapping program is static code and does not require editing. The following is an example.

```
 /** Derive --BLFL based on --DTC, --ORRES, --RFSTDTC and other applicable vars. **/
 %blfl;
/** Derive --DY based on --DTC and RFSTDTC **/
%dy;
/** Sort data by &sortkeys and create --SEQ **/
%seq;
```
#### **C3c**:

**C3b**:

```
/** Create SUPP-- data set ***/
/** Comment out if no SUPP **/
%supp;
```
Take creating SUPP-- data set as an example. If the domain programming follows the steps described in the above sections, a custom macro  $\frac{1}{2}$ supp containing static code is all it takes to automate the mapping of SUPP-- data set. The following is partial code for  $\frac{1}{2}$  supp. It reads in the output data set  $\frac{1}{2}$  and i.e. qs from the Template Programming section (**C3a**), where the values of QNAM are used as the source variable names for QVAL values. Normalize the data set via the TRANSPOSE procedure with VAR option  $=$   $\epsilon$ qnams that is parsed to QNAM values (**B3**). The output data set is one-to-one record mapping to SUPPQS. Complete the mapping of controlled terms by using the custom format \$qlabel and \$qorig from Output 2 (**C2**).

```
%macro supp;
     proc transpose data=&domain out=supptrans;
         by studyid usubjid domain &domain.seq;
         var &qnams;
     run;
     data supp&domain (keep=&suppvars &domain.seq);
         set libshell.supp&domain 
             supptrans;
         rdomain = domain;
         idvar = upcase(compress("&domain"||"SEQ"));
         idvarval = compress(put(&domain.seq,best.));
        qval = \text{coll}; qnam = upcase(compress(_name_));
         qlabel = put(qnam,$qlabel.);
        qoriq = put(qnam, §qoriq.);
         /** Keep valid SUPP records **/
         if qval ne "";
     run;
%mend;
```
#### **LOAD SDTM**

Final step is to load SDTM data sets. This is static code incorporating the macro variables from the Template Programming section (**B3**).

```
/** Load SDTM data **/
data &sdtmlib..%lowcase(&domain) (label="&domainlabel" keep=&sdtmvars);
     set &domain;
run;
data &sdtmlib..%lowcase(supp&domain) (label="&supplabel" keep=&suppvars);
     set supp&domain;
run;
```
## **CONCLUSION**

This paper demonstrates a modularized approach to SDTM QS domain programing. It re-structures CRF database to imitate CDASH standards. Results are reusable code and structured programming, and reduced mapping errors.

## **REFERENCES**

Clinical Data Interchange Standards Consortium, 2008. CDISC SDTM Implementation Guide, Version 3.1.2.

CDISC Controlled Terminology, 2012-12-21. Available a[t http://www.cdisc.org/terminology.](http://www.cdisc.org/terminology)

Columbia Suicide Severity Rating Scale annotated CRF. Available at [http://cdiscportal.digitalinfuzion.com/CDISC%20Therapeutic%20Area%20Documentation/Forms/AllItems.aspx.](http://cdiscportal.digitalinfuzion.com/CDISC%20Therapeutic%20Area%20Documentation/Forms/AllItems.aspx)

## **CONTACT INFORMATION**

Your comments and questions are valued and encouraged. Contact the author at:

Name: Annie Guo Enterprise: ICON Clinical Research Address: San Francisco, CA, USA Work Phone: 215-616-6597 E-mail: annie.guo@iconplc.com Web: www.iconplc.com

SAS and all other SAS Institute Inc. product or service names are registered trademarks or trademarks of SAS Institute Inc. in the USA and other countries. ® indicates USA registration.

Other brand and product names are trademarks of their respective companies.